### **ASUNTO GENERAL**

**EXPEDIENTE: SM-AG-9/2013** 

#### **ACTORES: ELÍAS BARAJAS ROMO Y** FÉLIX VÁZQUEZ ACUÑA

**MAGISTRADO PONENTE: YAIRSINIO DAVID GARCÍA ORTIZ** 

#### **SECRETARIA: ELENA PONCE AGUILAR**

Monterrey, Nuevo León, a nueve de mayo de dos mil trece.

Acuerdo plenario que resuelve sobre el escrito presentado el seis de mayo por Elías Barajas Romo y Félix Vázquez Acuña.

#### **GLOSARIO**

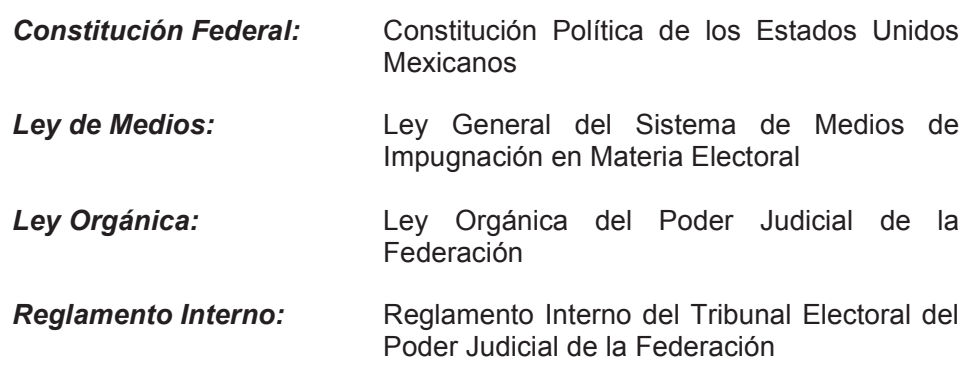

## **1. ANTECEDENTES DEL CASO.**

1.1. Sentencia. El dieciocho de abril del año en curso, esta Sala Regional emitió sentencia definitiva en los juicios de revisión constitucional electoral y para la protección de los derechos político- electorales del ciudadano identificados con los expedientes SM-JRC-9/2013 y acumulados SM-JDC-436/2013 y SM-JDC-444/2013, mediante la cual se revocó en la parte impugnada, la resolución dictada por el Consejo General del Instituto Electoral del Estado de Zacatecas que declaró improcedente la inscripción de la Comisión Ejecutiva Provisional de Movimiento Ciudadano en esa entidad federativa y se confirmaron los oficios DEEPP/DPPF/0567/2013 y DEEPP/DPPF/0660/2013 suscritos por el Director Ejecutivo de Prerrogativas y Partidos Políticos del Instituto Federal Electoral. Lo anterior al considerarse procedente el registro de la Comisión Ejecutiva Provisional de Movimiento Ciudadano en el estado de Zacatecas.

1.2. Acuerdo plenario. El veinticinco siguiente este órgano jurisdiccional emitió acuerdo plenario por el que se tuvo por cumplida la determinación en mérito.

1.3. Recurso de reconsideración. El tres de mayo los hoy actores interpusieron un recurso de reconsideración, a fin impugnar la sentencia de mérito, mismo que se radicó con el número de expediente SUP-REC-0022-2013.

# 2. COMPETENCIA.

Esta Sala Regional es competente para emitir el presente acuerdo plenario, pues se trata de determinar el trámite que se le debe dar al escrito signado por los promoventes, el cual se encuentra relacionado con el cumplimiento de la sentencia dictada en los expedientes SM-JRC-9/2013 y acumulados SM-JDC-436/2013 y SM-JDC-444/2013.

Lo anterior, con fundamento en los artículos 99, párrafos primero y cuarto, de la Constitución Federal; 199, fracciones II y XV, 204, fracción VIII, de la Ley Orgánica; 5 de la Ley de Medios; 33, fracción III y 35, párrafo segundo, del Reglamento Interno.

# 3. ESTUDIO DE LA PRETENSIÓN.

Esta Sala Regional advierte que no es posible tramitar o sustanciar el escrito presentado por los promoventes, por lo siguiente.

De la lectura del escrito origen del expediente en que se actúa se advierte que, con su presentación los promoventes pretenden que esta Sala revoque el acuerdo plenario emitido el veinticinco de abril mediante el cual se tuvo por cumplida la sentencia dictada el dieciocho anterior, en razón de que consideran que los efectos de dicha ejecutoria aún podrían variar al encontrarse sub júdice en virtud de haber interpuesto un recurso de reconsideración en su contra el pasado tres de mayo, toda vez que, en caso de asistirles la razón en dicho medio de impugnación, su cumplimiento habría de valorarse en condiciones distintas.

Primeramente es preciso señalar que no es posible acoger la petición de los promoventes para que esta autoridad conozca de su escrito como un recurso de revocación toda vez que dicha figura impugnativa no se encuentra contemplada por la Ley de Medios y no resulta procedente aplicar la supletoriedad del Código Federal de Procedimientos Civiles ya que existe una disposición clara y precisa que enuncia los medios de impugnación que pueden interponerse ante este órgano jurisdiccional.

Asimismo cabe aclarar que en materia electoral la interposición de los medios de impugnación no tiene efectos suspensivos por lo cual el hecho de que los promoventes hayan interpuesto un recurso de reconsideración no impide a esta autoridad dictar los acuerdos conducentes en relación a sus determinaciones.

Aunado a lo anterior, es un hecho notorio para esta autoridad, que en sesión pública del ocho de mayo, la Sala Superior resolvió desechar el referido recurso de reconsideración, con lo cual ha cesado la supuesta falta de definitividad y firmeza que motivó la petición materia del presente acuerdo, por lo que este órgano jurisdiccional concluye que no es viable dar trámite alguno al escrito de mérito.

## **PUNTO DE ACUERDO:**

UNICO. No ha lugar a dar trámite al escrito presentado el tres de mayo por Elías Barajas Romo y Félix Vázquez Acuña.

# NOTIFÍQUESE.

Así lo acordaron por unanimidad los Magistrados integrantes de la Sala Regional del Tribunal Electoral del Poder Judicial de la Federación, correspondiente a la Segunda Circunscripción Electoral Plurinominal, ante el Secretario General de Acuerdos, quien autoriza y da fe. Rúbricas